# <span id="page-0-0"></span>medicagoprobe

October 20, 2017

medicagoprobe *Probe sequence for microarrays of type medicago.*

## Description

This data object was automatically created by the package AnnotationForge version 1.11.21.

### Usage

data(medicagoprobe)

#### Format

A data frame with 673880 rows and 6 columns, as follows.

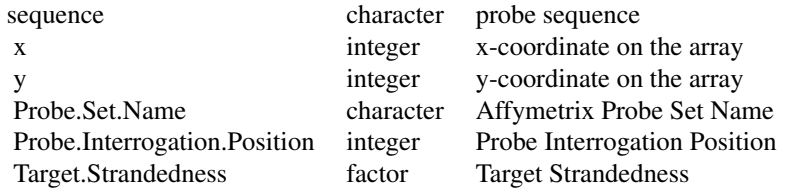

#### Source

The probe sequence data was obtained from http://www.affymetrix.com. The file name was Medicago\\_probe\\_tab.

#### Examples

```
medicagoprobe
as.data.frame(medicagoprobe[1:3,])
```
# Index

∗Topic datasets medicagoprobe, [1](#page-0-0)

medicagoprobe, [1](#page-0-0)